# **Letterboxd Documentation**

*Release 0.3.0*

**Mark Boszko**

**Mar 17, 2022**

### Contents:

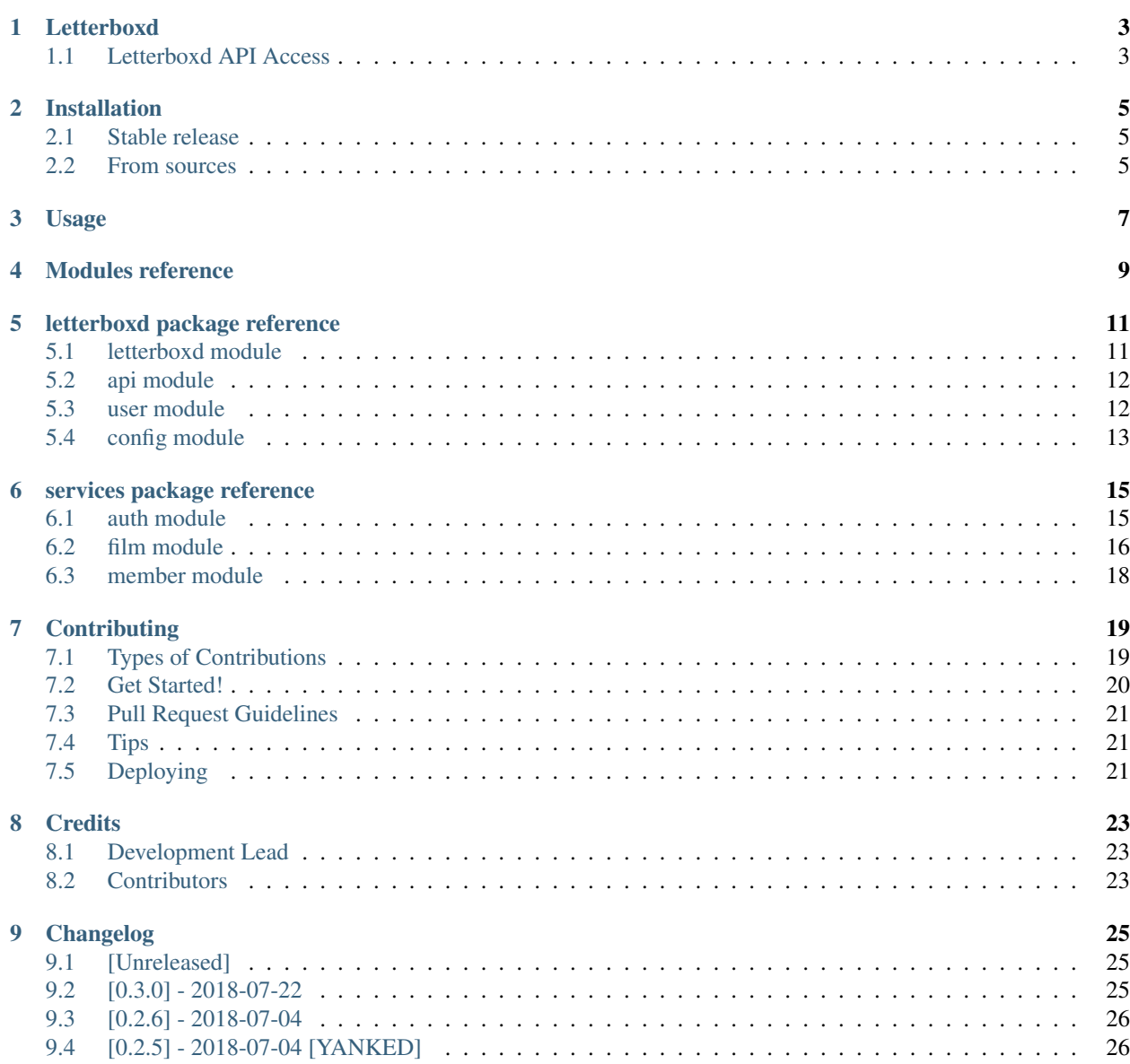

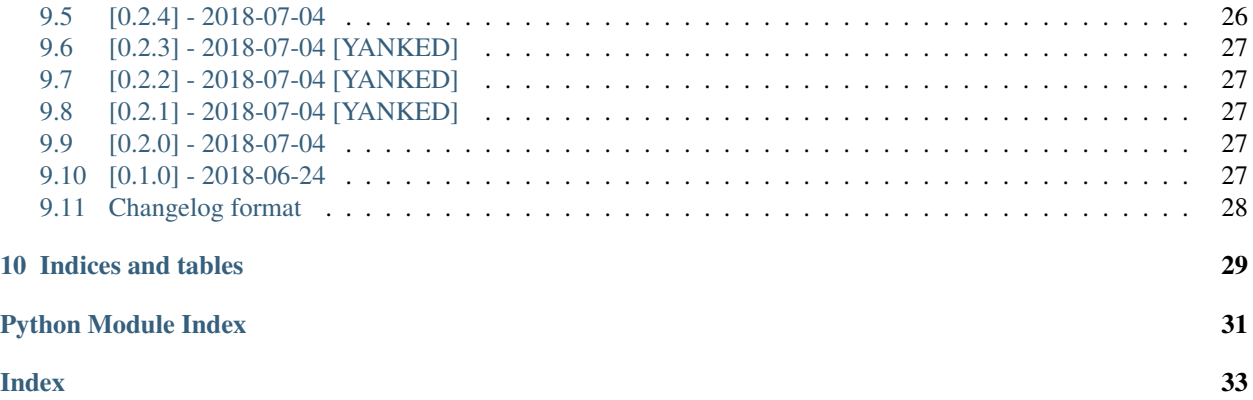

This software is very much in an alpha state, and things that are working now may break in the future. Developer beware.

### Letterboxd

<span id="page-6-0"></span>Python 3 implementation of the [Letterboxd API v0.](http://api-docs.letterboxd.com/)

- PyPI package: <https://pypi.org/project/letterboxd/>
- GitHub repo: <https://github.com/bobtiki/letterboxd>
- Documentation: <https://letterboxd.readthedocs.io>
- Free software: MIT license

Python 3.6 is required.

#### Warning: THIS PROJECT IS CURRENTLY IN ALPHA:

- It may be broken.
- What is working now may break between now and v1.0
- Initial focus is on implementing endpoints related to retrieving watchlists and other lists for users.

#### <span id="page-6-1"></span>**1.1 Letterboxd API Access**

Letterboxd has posted an [example Ruby client,](https://github.com/grantyb/letterboxd-api-example-ruby-client) but as they say in the readme there:

Although the Letterboxd API isn't public yet (as at 2017-06-12), we have seeded some developers with API keys.

If you need more information about API access, please see [https://letterboxd.com/api-coming-soon/.](https://letterboxd.com/api-coming-soon/)

### Installation

#### <span id="page-8-1"></span><span id="page-8-0"></span>**2.1 Stable release**

To install Letterboxd, run this command in your terminal:

**\$** pip install letterboxd

This is the preferred method to install Letterboxd, as it will always install the most recent stable release.

If you don't have [pip](https://pip.pypa.io) installed, this [Python installation guide](http://docs.python-guide.org/en/latest/starting/installation/) can guide you through the process.

#### <span id="page-8-2"></span>**2.2 From sources**

The sources for Letterboxd can be downloaded from the [Github repo.](https://github.com/bobtiki/letterboxd)

You can either clone the public repository:

**\$** git clone git://github.com/bobtiki/letterboxd

Or download the [tarball:](https://github.com/bobtiki/letterboxd/tarball/master)

**\$** curl -OL https://github.com/bobtiki/letterboxd/tarball/master

Once you have a copy of the source, you can install it with:

```
$ python setup.py install
```
#### Usage

<span id="page-10-0"></span>To use Letterboxd in a project:

```
import letterboxd
lbxd = letterboxd.new()
```
You can pass the api\_base URL for the API, your api\_key, and your api\_secret as arguments in .new(), or add it to your environment variables as:

```
export LBXD_API_KEY="YOUR_KEY_HERE"
export LBXD_API_SECRET="YOUR_SECRET_HERE"
```
If you do not provide an api\_base, it currently defaults to https://api.letterboxd.com/api/v0.

For testing, you can also add environment variables for an account user name and password, and the location of your [Charles proxy SSL certificate.](https://www.charlesproxy.com/documentation/using-charles/ssl-certificates/)

```
export LBXD_USERNAME="YOUR_USERNAME"
export LBXD_PASSWORD="YOUR_PASSWORD"
export CHARLES_CERTIFICATE="/path/to/charles-ssl-proxying-certificate.pem"
```
Set the CHARLES environment variable to True to turn the proxy settings on. For example, if you want to use it on a case-by-case basis for testing, run the tests like this:

```
$ CHARLES="True" pytest
```
Please see [Modules](modules.html) for more details on usage of the classes.

<span id="page-12-0"></span>Modules reference

#### letterboxd package reference

#### <span id="page-14-2"></span><span id="page-14-1"></span><span id="page-14-0"></span>**5.1 letterboxd module**

Python 3 wrapper for Version 0 of the Letterboxd API

**class** letterboxd.letterboxd.**Letterboxd**(*api\_base='https://api.letterboxd.com/api/v0'*,

*api\_key="*, *api\_secret="*)

Loads the API base URL, API key, and API shared secret, and connects with all of the other classes.

If the key and secret are not passed as arguments, it looks for them as environment variables, as LBXD\_API\_KEY and LBXD\_API\_SECRET.

**auth**()

Returns services.auth.Authentication object

**film**(*film\_id*)

Parameters film\_id – str - the LID of a film on Letterboxd

Returns services.film.Film object

**film\_collection**(*film\_collection\_id*, *film\_collection\_request*) /film-collection/{id}

Get details about a film collection by ID. The response will include the film relationships for the signed-in member and the member indicated by the member LID if specified.

Parameters

- **film\_collection\_id** str LID of the FilmCollection
- **film\_collection\_request** dict FilmCollectionRequest

Returns dict - FilmCollection

**films**()

Returns services.film.Films object

<span id="page-15-2"></span>**list**(*list\_id*)

Parameters **list\_id** – str - the LID of a list on Letterboxd

Returns services.list.List object

**member**(*member\_id*)

Parameters member\_id – str - LID for Letterboxd member

Returns services.member.Member object

**search**(*search\_request*)

/search

Parameters **search\_request** – dict - SearchRequest

Returns dict - SearchResponse

**user**(*username*, *password*)

Signs in the user, and adds the oAuth token to future API calls

Parameters

- **username** str
- **password** str

Returns user.User object

#### <span id="page-15-0"></span>**5.2 api module**

**class** letterboxd.api.**API**(*api\_base*, *api\_key*, *api\_secret*) Communication methods for the Letterboxd API

**api\_call**(*path*, *params={}*, *form=None*, *headers={}*, *method='get'*) The workhorse method of calls to the Letterboxd API

#### Parameters

- **path** str URL endpoint path for the desired service
- **params** dict request parameters
- **form** str form information, likely from the auth.py call
- **headers** dict request parameters
- **method** str HTML methods, [get, post, put, patch, delete]

Returns requests.Response object

#### <span id="page-15-1"></span>**5.3 user module**

User-based features of the Letterboxd API

**class** letterboxd.user.**User**(*api*, *username*, *password*) Provices access token and shortcuts to user-focused methods

#### <span id="page-16-1"></span>**me**

/me

Get details about the authenticated member.

Calls to this endpoint must include the access token for an authenticated member.

Returns dict - MemberAccount

**me\_update**(*member\_settings\_update\_request*)

/me

Update the profile settings for the authenticated member.

Calls to this endpoint must include the access token for an authenticated member

Parameters **member\_settings\_update\_request** – dict - MemberSettingsUpdateRequest

Returns dict - MemberSettingsUpdateResponse

#### **token**

Ask services.auth to get a token, and return the token string

Returns str - oAuth token

### <span id="page-16-0"></span>**5.4 config module**

Configuration

Constants for package use.

#### services package reference

#### <span id="page-18-2"></span><span id="page-18-1"></span><span id="page-18-0"></span>**6.1 auth module**

User authentication services for the Letterboxd API

Authentication API Documentation: <http://api-docs.letterbotokend.com/#auth>

```
class letterboxd.services.auth.Authentication(api, username, password)
     User authentication services for Letterboxd
```
This token business mostly takes care of itself. Instantiate authentication with username and password, then call token(), and if there isn't a token already, or if it's expired, it will go and get one.

```
static forgotten_password_request(api, forgotten_password_request)
```
/auth/forgotten-password-request

Request a link via email to reset the password for a member's account.

Request forgotten\_password\_request - ForgottenPasswordRequest

Returns int - HTTP status code

```
login(username, password)
```
User access to the Letterboxd API. Requests a token for the user.

Parameters

- **username** str
- **password** str

Returns dict - either an AccessToken or OAuthError

#### **refresh\_token**()

Uses the current single-use refresh\_token to request a new access token for the user

Returns dict - either an AccessToken or OAuthError

<span id="page-19-1"></span>**token**

Checks if the user authentication token already exists. If not, it tries to get one. If it does exist, it checks to see if it is expired, and if so, it attempts to refresh the token.

Returns str - user token

#### <span id="page-19-0"></span>**6.2 film module**

```
class letterboxd.services.film.Film(api, film_id=None)
     /film/* services for the Letterboxd API
```

```
availability(film_id=None)
```
/film/{id}/availability

Get availability data about a film by ID. If no film ID passed, uses the initialized film.

NOTE: This data is currently available to first-party only.

Parameters **film\_id** – str - LID of the film

Returns dict - FilmAvailabilityResponse

**details**(*film\_id=None*)

/film/{id}

Get details about a film by ID. If no film ID passed, uses the initialized film.

Parameters **film\_id** – str - LID of the film

Returns dict - Film

**me**(*film\_id=None*) /film/{id}/me

> Get details of the authenticated member's relationship with a film by ID. If no film ID passed, uses the initialized film.

Parameters film id – str - LID of the film

Returns dict - FilmRelationship

**me\_update**(*film\_relationship\_update\_request*, *film\_id=None*) /film/{id}/me [PATCH]

Update the authenticated member's relationship with a film by ID.

Calls to this endpoint must include the access token for an authenticated member

Parameters

• **film\_id** – str - LID of the film

• **film\_relationship\_update\_request** – dict - FilmRelationshipUpdateRequest

Returns dict - FilmRelationshipUpdateResponse

**members**(*film\_id=None*, *member\_film\_relationships\_request=None*) /film/{id}/members

Get details of members' relationships with a film by ID. If no film ID passed, uses the initialized film.

#### Parameters

• **film\_id** – str - LID of the film

• **member\_film\_relationships\_request** – dict - MemberFilmRelationshipsRequest

Returns dict - MemberFilmRelationshipsResponse

<span id="page-20-0"></span>**report**(*film\_id=None*, *report\_film\_request=None*)

/film/{id}/report

Report problems with a film by ID. Does NOT default to the initialized Film instance LID, so as to not submit unnecessary reports.

#### Parameters

- **film\_id** str the LID of the film
- **report\_film\_request** dict ReportFilmRequest

Returns requests.Response.status\_code

**statistics**(*film\_id=None*)

/film/{id}/statistics

Get statistical data about a film by ID.

Parameters film id – str - the LID of the film

Returns dict - FilmStatistics

```
class letterboxd.services.film.FilmCollection(api)
     /film-collection service for the Letterboxd API
```
**film\_collection**(*film\_collection\_id=None*, *film\_collection\_request=None*) /film-collection/{id}

Get details about a film collection by ID. The response will include the film relationships for the signed-in member and the member indicated by the member LID if specified.

#### Parameters

- **film\_collection\_id** str The LID of the film collection.
- **film\_collection\_request** dict FilmCollectionRequest

Returns dict - FilmCollection

```
class letterboxd.services.film.Films(api)
```
/films/\* services for the Letterboxd API

**films**(*films\_request=None*)

/films

A cursored window over the list of films.

Use the 'next' cursor to move through the list. The response will include the film relationships for the signed-in member and the member indicated by the member LID if specified.

Parameters **films\_request** – dict - FilmsRequest

Returns dict

**genres**()

/films/genres

Get a list of genres supported by the /films endpoint.

Genres are returned in alphabetical order.

Returns dict - GenresResponse

#### <span id="page-21-1"></span>**services**()

/films/film-services

Get a list of services supported by the /films endpoint.

Services are returned in alphabetical order. Some services are only available to paying members, so results will vary based on the authenticated member's status.

Returns dict - FilmServicesResponse

#### <span id="page-21-0"></span>**6.3 member module**

**class** letterboxd.services.member.**Member**(*api*, *member\_id=None*) /member/\* services for the Letterboxd API

**details**(*member\_id=None*) /member/{id}

Get details about a member by ID.

# TODO: Write this function

Parameters member\_id – str - The LID of the member.

Returns dict - Member

**watchlist**(*member\_id=None*, *watchlist\_request=None*) /member/{id}/watchlist

Get details of a member's public watchlist by ID.

The response will include the film relationships for the signed-in member, the watchlist's owner, and the member indicated by the member LID if specified (the member and memberRelationship parameters are optional, and can be used to perform comparisons between the watchlist owner and another member). Use the /film/{id}/me endpoint to add or remove films from a member's watchlist.

#### Parameters

- **member**  $id str$  The LID of the member.
- **watchlist\_request** dict WatchlistRequest

Returns dict - FilmsResponse

### **Contributing**

<span id="page-22-0"></span>Contributions are welcome, and they are greatly appreciated! Every little bit helps, and credit will always be given. You can contribute in many ways:

### <span id="page-22-1"></span>**7.1 Types of Contributions**

#### **7.1.1 Report Bugs**

Report bugs at [https://github.com/bobtiki/letterboxd/issues.](https://github.com/bobtiki/letterboxd/issues)

If you are reporting a bug, please include:

- Your operating system name and version.
- Any details about your local setup that might be helpful in troubleshooting.
- Detailed steps to reproduce the bug.

#### **7.1.2 Fix Bugs**

Look through the GitHub issues for bugs. Anything tagged with "bug" and "help wanted" is open to whoever wants to implement it.

#### **7.1.3 Implement Features**

Look through the GitHub issues for features. Anything tagged with "enhancement" and "help wanted" is open to whoever wants to implement it.

#### **7.1.4 Write Documentation**

Letterboxd could always use more documentation, whether as part of the official Letterboxd docs, in docstrings, or even on the web in blog posts, articles, and such.

#### **7.1.5 Submit Feedback**

The best way to send feedback is to file an issue at [https://github.com/bobtiki/letterboxd/issues.](https://github.com/bobtiki/letterboxd/issues)

If you are proposing a feature:

- Explain in detail how it would work.
- Keep the scope as narrow as possible, to make it easier to implement.
- Remember that this is a volunteer-driven project, and that contributions are welcome :)

### <span id="page-23-0"></span>**7.2 Get Started!**

Ready to contribute? Here's how to set up *letterboxd* for local development.

- 1. Fork the *letterboxd* repo on GitHub.
- 2. Clone your fork locally:

\$ git clone git@github.com:your\_name\_here/letterboxd.git

3. Install your local copy into a virtualenv. Assuming you have virtualenvwrapper installed, this is how you set up your fork for local development:

```
$ mkvirtualenv letterboxd
$ cd letterboxd/
$ python setup.py develop
```
4. Create a branch for local development:

\$ git checkout -b name-of-your-bugfix-or-feature

Now you can make your changes locally.

5. When you're done making changes, run it through the Black code reformatter, and check that your changes pass flake8 and the tests, including testing other Python versions with tox:

```
$ black letterboxd
$ flake8 letterboxd tests
$ python setup.py test or pytest
$ tox
```
To get flake8 and tox, just pip install them into your virtualenv.

6. Commit your changes and push your branch to GitHub:

```
$ git add .
$ git commit -m "Your detailed description of your changes."
$ git push origin name-of-your-bugfix-or-feature
```
7. Submit a pull request through the GitHub website.

### <span id="page-24-0"></span>**7.3 Pull Request Guidelines**

Before you submit a pull request, check that it meets these guidelines:

- 1. The pull request should include tests.
- 2. If the pull request adds functionality, the docs should be updated. Put your new functionality into a function with a docstring, and add the feature to the list in README.rst.
- 3. The pull request should work for Python 3.6 and 3.7. (Once [PyPy](http://pypy.org/) adds support for Python 3.6, the pull request should also work for pypy3.) Check [https://travis-ci.org/bobtiki/letterboxd/pull\\_requests](https://travis-ci.org/bobtiki/letterboxd/pull_requests) and make sure that the tests pass for all supported Python versions.
- 4. Use the pull request template to format the description and changelog information for your pull request.

### <span id="page-24-1"></span>**7.4 Tips**

To run a subset of tests:

\$ pytest tests.test\_letterboxd

### <span id="page-24-2"></span>**7.5 Deploying**

A reminder for the maintainers on how to deploy. Make sure all your changes are committed (including an entry in CHANGELOG.rst). Then run:

```
$ bumpversion patch # possible: major / minor / patch
$ git push
$ git push --tags
```
Travis will then deploy to PyPI if tests pass.

### **Credits**

### <span id="page-26-1"></span><span id="page-26-0"></span>**8.1 Development Lead**

• Mark Boszko [<mboszko@mac.com>](mailto:mboszko@mac.com)

### <span id="page-26-2"></span>**8.2 Contributors**

• Chris Pruitt, advice and feedback

### Changelog

<span id="page-28-0"></span>All notable changes to this project will be documented in this file.

The format is based on [Keep a Changelog](https://keepachangelog.com/en/1.0.0/) and this project adheres to [Semantic Versioning.](https://semver.org/spec/v2.0.0.html)

### <span id="page-28-1"></span>**9.1 [Unreleased]**

### <span id="page-28-2"></span>**9.2 [0.3.0] - 2018-07-22**

#### **9.2.1 ADDED**

- Issue and pull request templates
- Code of Conduct
- Coverage for Letterboxd API endpoints
	- /auth/forgotten-password-request
	- /auth/username-check
	- $-$  /list/{id}
	- /list/{id} [PATCH]
	- /list/{id} [DELETE]
	- /list/{id}/comments
	- /list/{id}/comments [POST]
	- /list/{id}/entries
	- /list/{id}/me
	- /list/{id}/me [PATCH]
- /list/{id}/report [POST]
- /list/{id}/statistics
- /lists
- /lists [POST]
- /me [PATCH]
- A TON more pytest unit tests, and made existing ones more comprehensive

#### **9.2.2 CHANGED**

- Internally refactored API object definitions into their own file, for pytest
- Internally changed some variable names to better reflect Letterboxd API nomenclature (I don't *think* this affects any method arguments.)

#### **9.2.3 FIXED**

• Removed mutable default arguments on several methods

### <span id="page-29-0"></span>**9.3 [0.2.6] - 2018-07-04**

#### **9.3.1 CHANGED**

• Getting the Travis CI integration with PyPI to work properly.

### <span id="page-29-1"></span>**9.4 [0.2.5] - 2018-07-04 [YANKED]**

### <span id="page-29-2"></span>**9.5 [0.2.4] - 2018-07-04**

#### **9.5.1 CHANGED**

• Getting bumpversion to work properly.

- <span id="page-30-0"></span>**9.6 [0.2.3] - 2018-07-04 [YANKED]**
- <span id="page-30-1"></span>**9.7 [0.2.2] - 2018-07-04 [YANKED]**
- <span id="page-30-2"></span>**9.8 [0.2.1] - 2018-07-04 [YANKED]**
- <span id="page-30-3"></span>**9.9 [0.2.0] - 2018-07-04**

#### **9.9.1 Added**

- This CHANGELOG.rst
- Converted README.md to .rst
- Documentation written with reStructuredText and Sphinx, being built to [Read the Docs](https://letterboxd.readthedocs.io/)
- Added a number of defaults and tests as provided in [cookiecutter-pypackage](https://github.com/audreyr/cookiecutter-pypackage)
- Added an easy initializer with import letterboxd and then letterboxd.new()
- User.refresh\_token() to refresh the user authentication oAuth token
- Coverage for Letterboxd API endpoints:
	- /film/{id}/members
	- /film/{id}/report
	- /film/{id}/statistics
	- /films
	- /films/film-services
	- /films/genres
	- /film-collection/{id}
	- /search

#### **9.9.2 Changed**

• All api-calling methods now return the dictionary from the response JSON, instead of the entire requests. Response.

## <span id="page-30-4"></span>**9.10 [0.1.0] - 2018-06-24**

#### **9.10.1 Added**

- First public version! Version 0.1.0a [tagged on GitHub,](https://github.com/bobtiki/letterboxd/releases/tag/v0.1.0a) and [posted to PyPI.](https://pypi.org/project/letterboxd/)
- letterboxd, api, user, auth, member, and film modules.
- coverage for Letterboxd API endpoints:
	- film
- $-$  /film/{id}
- /film/{id}/availability this data is first-party only
- $-$  /film/{id}/me
- /me
- /member/{id}/watchlist

### <span id="page-31-0"></span>**9.11 Changelog format**

- Each version should:
	- List its release date in ISO 8601 format (YYYY-MM-DD).
	- Group changes to describe their impact on the project, as follows:
		- \* Added for new features.
		- \* Changed for changes in existing functionality.
		- \* Deprecated for once-stable features removed in upcoming releases.
		- \* Removed for deprecated features removed in this release.
		- \* Fixed for any bug fixes.
		- \* Security to invite users to upgrade in case of vulnerabilities.
	- Take a look at [this checklist for packaging a new version,](http://www.sherifsoliman.com/2016/09/30/Python-package-with-GitHub-PyPI/) and [this one](https://cookiecutter-pypackage.readthedocs.io/en/latest/pypi_release_checklist.html)

Indices and tables

- <span id="page-32-0"></span>• genindex
- modindex
- search

Python Module Index

<span id="page-34-0"></span>l

letterboxd.api, [12](#page-15-0) letterboxd.config, [13](#page-16-0) letterboxd.letterboxd, [11](#page-14-1) letterboxd.user, [12](#page-15-1)

#### Index

### <span id="page-36-0"></span>A

API (*class in letterboxd.api*), [12](#page-15-2) api\_call() (*letterboxd.api.API method*), [12](#page-15-2) auth() (*letterboxd.letterboxd.Letterboxd method*), [11](#page-14-2) Authentication (*class in letterboxd.services.auth*), [15](#page-18-2) availability() (*letterboxd.services.film.Film method*), [16](#page-19-1)

### D

details() (*letterboxd.services.film.Film method*), [16](#page-19-1) details() (*letterboxd.services.member.Member method*), [18](#page-21-1)

### F

Film (*class in letterboxd.services.film*), [16](#page-19-1) film() (*letterboxd.letterboxd.Letterboxd method*), [11](#page-14-2) film\_collection() (*letterboxd.letterboxd.Letterboxd method*), [11](#page-14-2) film\_collection() (*letterboxd.services.film.FilmCollection method*), [17](#page-20-0) FilmCollection (*class in letterboxd.services.film*), [17](#page-20-0) Films (*class in letterboxd.services.film*), [17](#page-20-0) films() (*letterboxd.letterboxd.Letterboxd method*), [11](#page-14-2) films() (*letterboxd.services.film.Films method*), [17](#page-20-0) forgotten\_password\_request() (*letterboxd.services.auth.Authentication static method*), [15](#page-18-2) G

genres() (*letterboxd.services.film.Films method*), [17](#page-20-0)

#### L

Letterboxd (*class in letterboxd.letterboxd*), [11](#page-14-2) letterboxd.api (*module*), [12](#page-15-2) letterboxd.config (*module*), [13](#page-16-1) letterboxd.letterboxd (*module*), [11](#page-14-2)

letterboxd.services.auth (*module*), [15](#page-18-2) letterboxd.services.film (*module*), [16](#page-19-1) letterboxd.services.member (*module*), [18](#page-21-1) letterboxd.user (*module*), [12](#page-15-2) list() (*letterboxd.letterboxd.Letterboxd method*), [11](#page-14-2) login() (*letterboxd.services.auth.Authentication method*), [15](#page-18-2)

#### M

me (*letterboxd.user.User attribute*), [12](#page-15-2) me() (*letterboxd.services.film.Film method*), [16](#page-19-1) me\_update() (*letterboxd.services.film.Film method*), [16](#page-19-1) me\_update() (*letterboxd.user.User method*), [13](#page-16-1) Member (*class in letterboxd.services.member*), [18](#page-21-1) member() (*letterboxd.letterboxd.Letterboxd method*), [12](#page-15-2) members() (*letterboxd.services.film.Film method*), [16](#page-19-1)

#### R

```
refresh_token() (letter-
      boxd.services.auth.Authentication method),
      15
```
report() (*letterboxd.services.film.Film method*), [17](#page-20-0)

#### S

search() (*letterboxd.letterboxd.Letterboxd method*), [12](#page-15-2) services() (*letterboxd.services.film.Films method*), [17](#page-20-0) statistics() (*letterboxd.services.film.Film method*), [17](#page-20-0)

#### T

token (*letterboxd.services.auth.Authentication attribute*), [15](#page-18-2) token (*letterboxd.user.User attribute*), [13](#page-16-1)

#### $\cup$

User (*class in letterboxd.user*), [12](#page-15-2)

user() (*letterboxd.letterboxd.Letterboxd method*), [12](#page-15-2)

#### W

watchlist() (*letterboxd.services.member.Member method*), [18](#page-21-1)